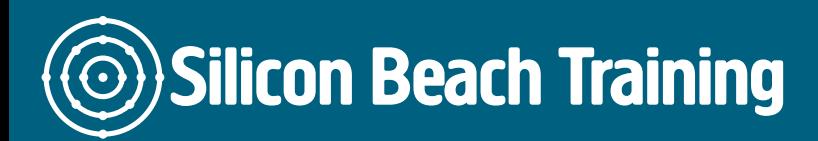

T e+44(0)1273 6222 72 www.siliconbeachtra info@siliconbeacht

#### Dreamweaver Masterclass Training

Our practical, hands on Dreamweaver Masterclass Training Course will provide an understanding Or web sites and create pages which conform to current web standards.

In one day you will cover planning, creating, editing, publishing and site manageme

#### **Objective**

After attending the Dreamweaver Masterclass training course you will be able to:

- Use the Dreamweaver interface
- Understand how to create web standards compliant pages
- Plan, create, edit, publish and manage websites using Dreamweaver

#### **Details**

Duration: 1 Day

#### Who is this course for

Web designers, developers and marketers who want to use Dreamweaver to create at

#### **Course Content**

# **Publishing for the Web using Dreamweaver**

• Introduction & overview

#### **Overview of Dreamweaver**

- $\bullet$  Interface & Preferences
- Defining a site
- Setting up XHTML compliance and validation
- Setting the document type and default encoding
- Previewing pages in the browser
- Setting up multiple testing browsers
- Creating a site structure

### **Formatting Text using Dreamweaver**

- Adding paragraphs and line breaks
- Adding headings
- Creating ordered and unordered lists
- Making text bold and italic

### **Creating Links in Dreamweaver**

- Creating links to other pages, to other sites, e-mail links and links within a page
- Images as links
- Links to PDF, Word and other documents

# **Creating Tables in Dreamweaver**

• Creating data tables

# **Adding Images in Dreamweaver**

Adding images to pages

### **Using Dreamweaver to create CSS styles**

- What is CSS and how is it beneficial
- Defining overall page properties
- Formatting text and headings
- Creating an external style sheet
- Using CSS selectors: tag, link, class and id
- Applying CSS style rules
- Creating a CSS layout using floating
- Using Dreamweaver presets to create tableless layouts

# **Page validation and accessibility in Dreamweaver**

- Validating your page
- Doing an accessibility test

### **FTP using Dreamweaver**

- Uploading your site to your web space
- Using check in/out

# **Streamlining your Work Process in Dreamweaver**

- Creating, managing and editing library items
- Using snippets

#### **What Next?**

- Adding Behaviours
- Using snippets
- Adding Spry widgets and effects
- Dreamweaver templates & extensions

Silicon Beach Training Ltd

Moorgate House, 5-8 Dysart Street, London, EC2A 2BX